**IV Jornada d'Eficiència Energètica i Edificació**

## **Simulació i Diagnosi Energètiques**

# **DesignBuilder, un conjunto de herramientas integradas para la optimización ambiental y energética de edificios**

## **Arturo Ordoñez García**

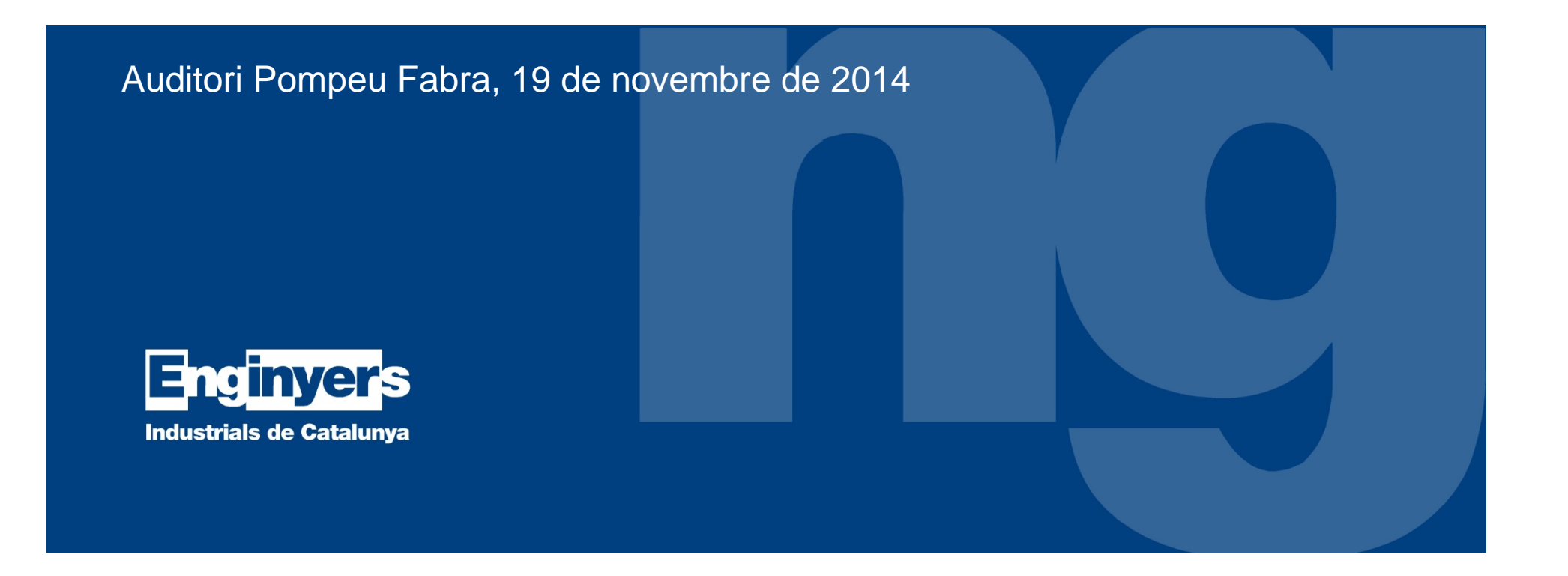

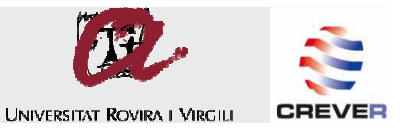

#### **Estructura modular**

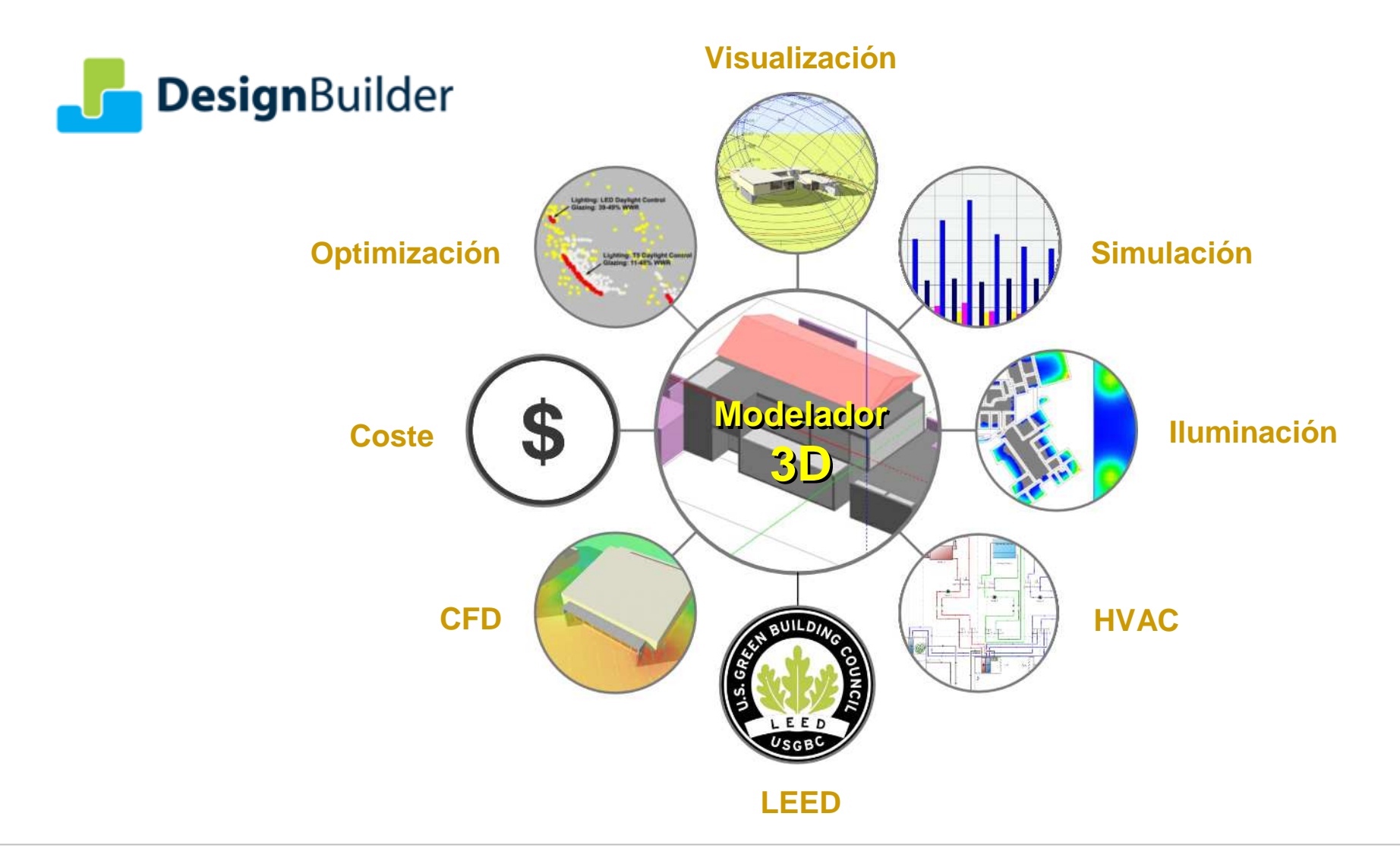

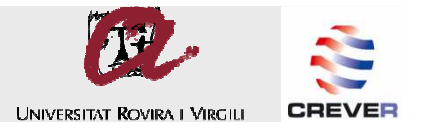

#### **Modelador 3D**

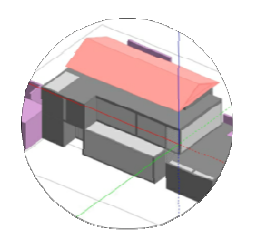

Una potente herramienta para definir la **configuración geométrica** de los edificios en un entorno tridimensional. Incluso los edificios con formas complejas se pueden crear de manera relativamente fácil.

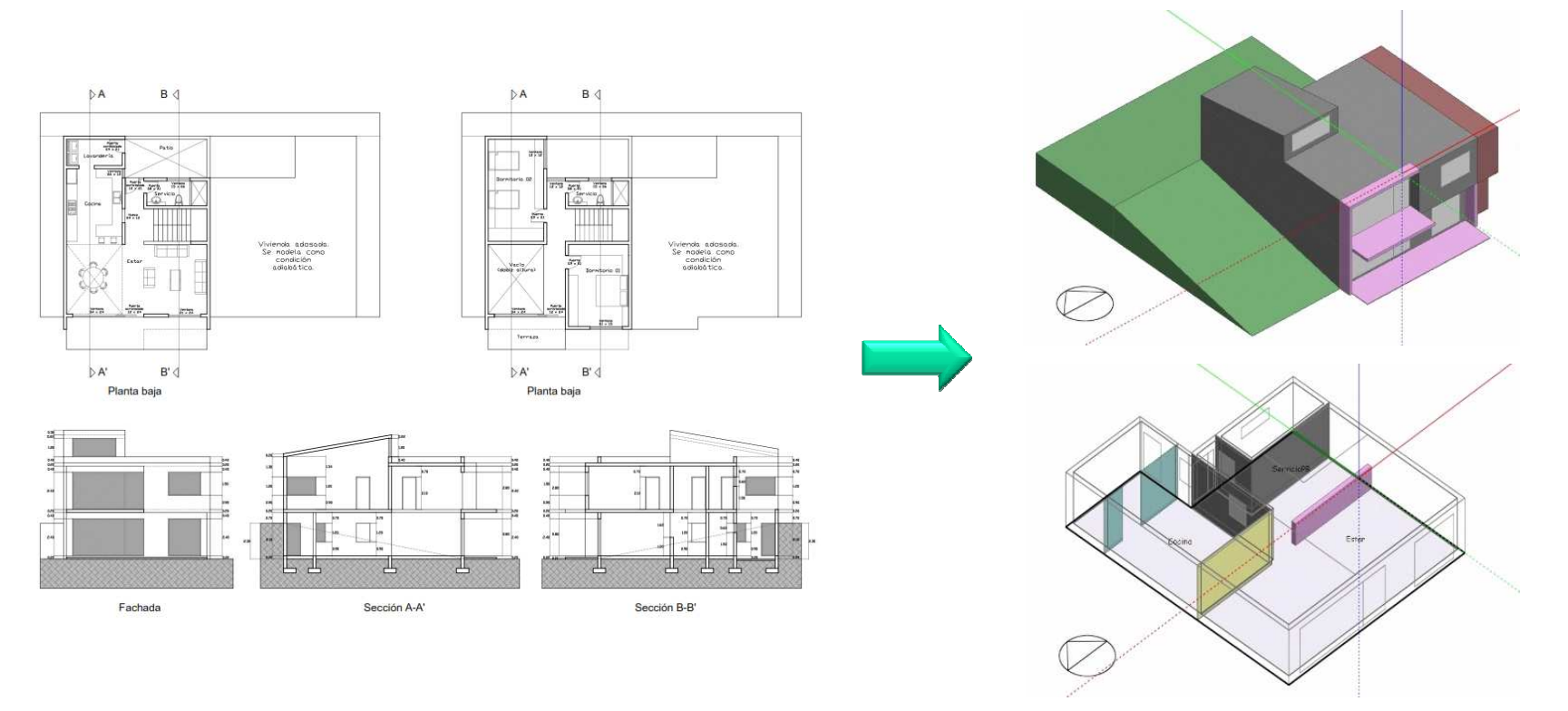

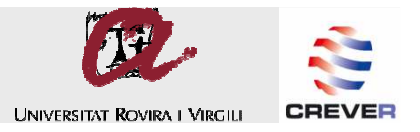

#### **Modelador 3D**

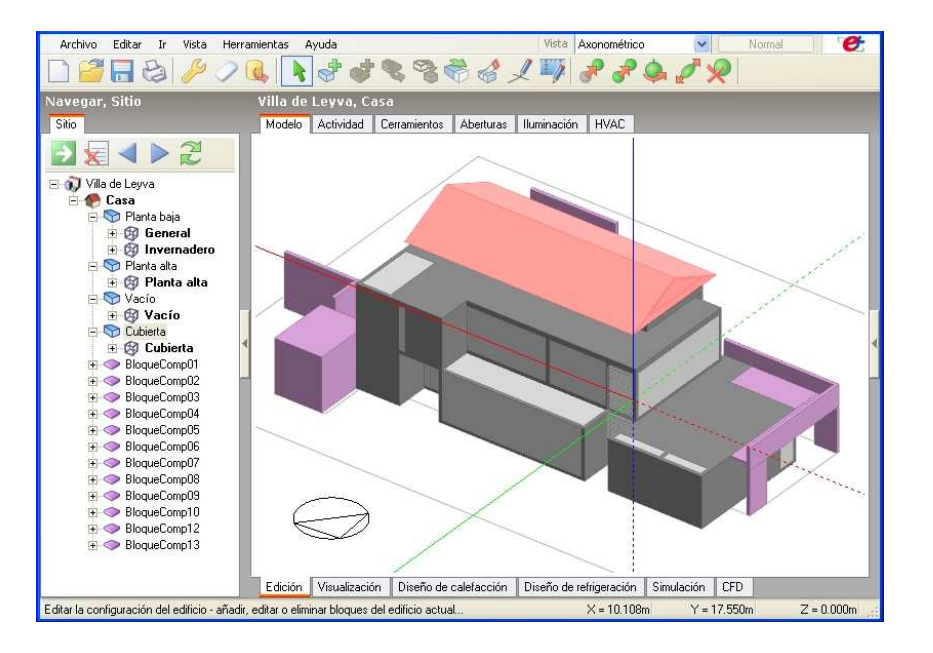

Algunas de sus características principales:

Modelos totalmente **válidos** para su uso en simulaciones con **EnergyPlus**.

Los modelos se crean en un **ambiente tridimensional** (similar al de SketchUp).

Un amplio rango de herramientas de **edición geométrica**: copiar, reflejar, cortar, estrechar, operaciones booleanas, etc.

Generación automática del **espesor** de los cerramientos.

Es posible generar automáticamente las **ventanas** y otras aberturas del modelo, o bien dibujarlas de manera personalizada.

Uso de **dibujos CAD** como auxiliares de trazo.

Importación de **modelos 3D** (Revit, ArchiCAD, SketchUp) mediante el formato gbXML.

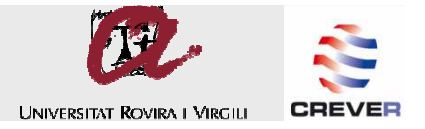

#### **Módulo Visualización**

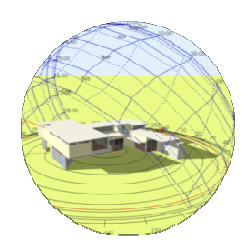

Permite generar vistas renderizadas de los modelos, ofreciendo un valioso recurso de comunicación y una útil herramienta para estudiar el efecto del **soleamiento** y el **sombreado**.

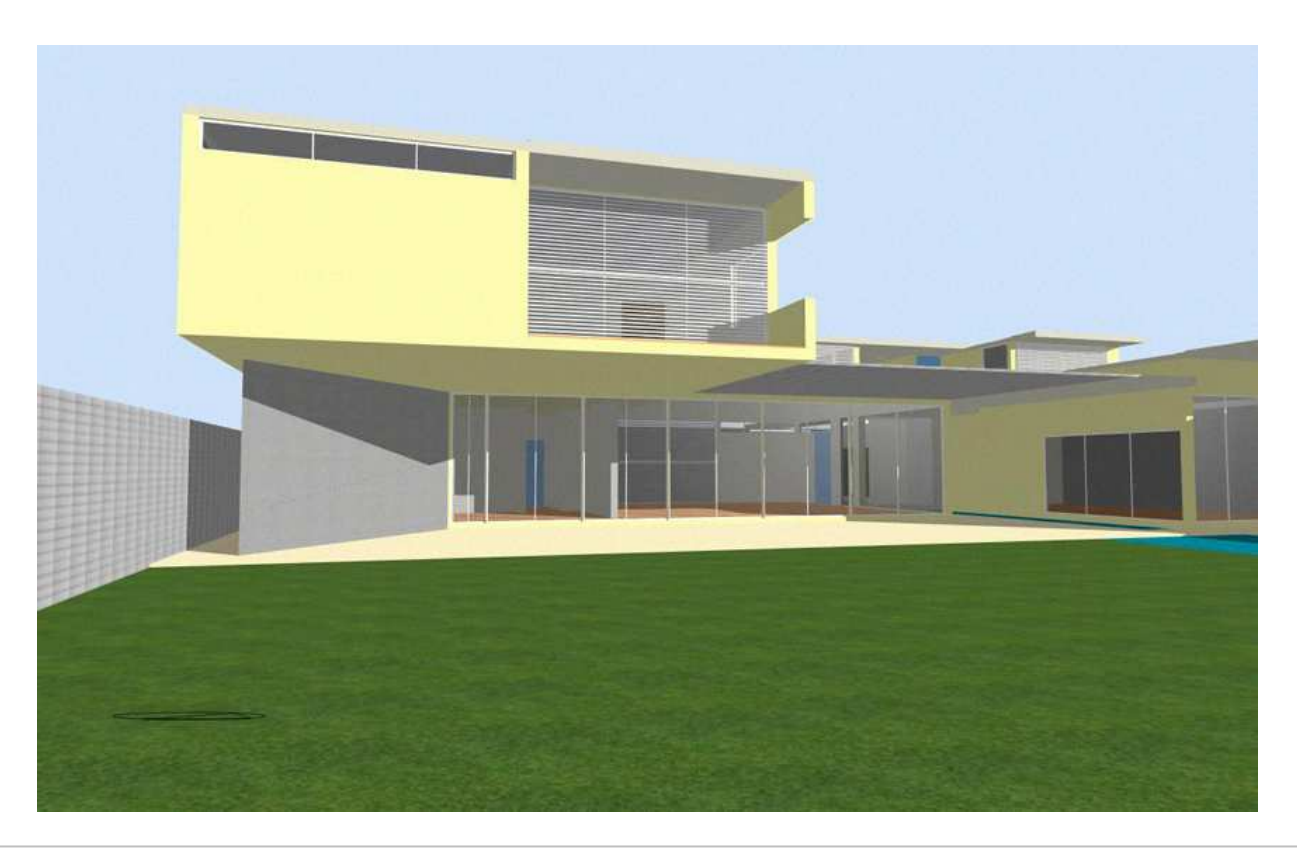

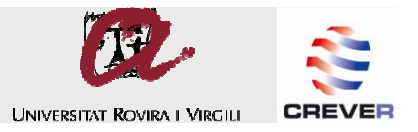

#### **Módulo Visualización**

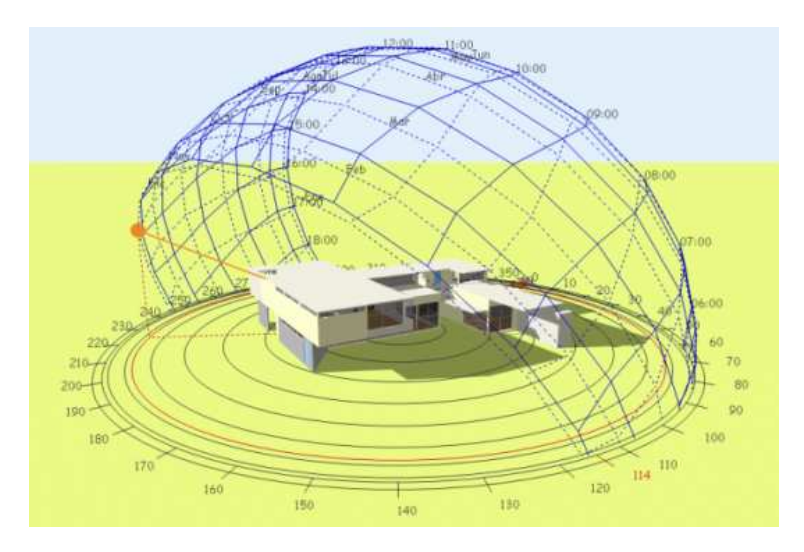

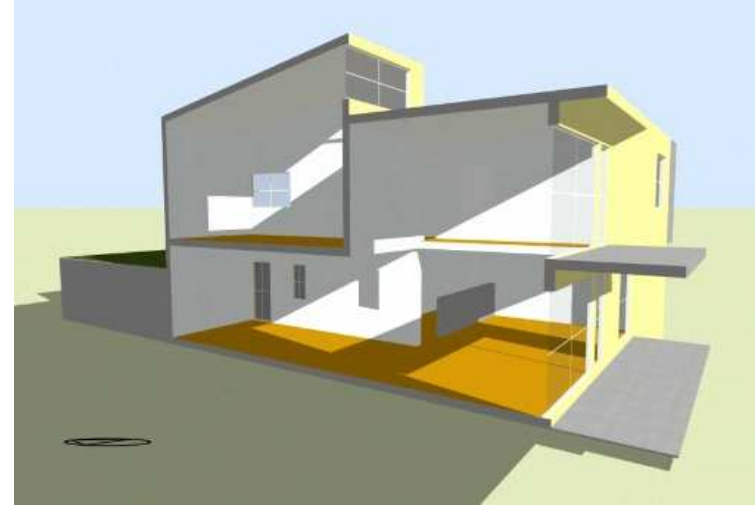

El módulo **Visualización** ofrece, entre otras cosas:

**Gráficas solares 3D** integradas al modelo, acordes con la latitud del sitio. Ubicación interactiva la posición del sol en cualquier momento del año.

**Vistas seccionadas** del modelo, que facilitan la visualización del impacto de la radiación solar en los espacios interiores.

Creación de **videos** que muestran la trayectoria solar y la evolución de las sombras durante cualquier día del año.

Diversas opciones de **navegación** para desplazarse a través del modelo, facilitando el análisis visual y la generación vistas.

Generación de **imágenes renderizadas** del modelo con diversos formatos (bmp, jpg, tiff, png, gif).

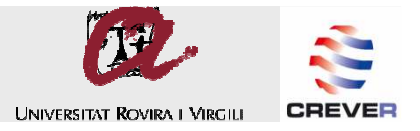

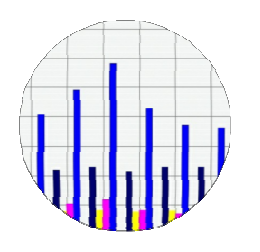

La más completa interfaz para el **motor de cálculo de EnergyPlus**, uno de los mejores programas de simulación energética de los edificios y sus sistemas.

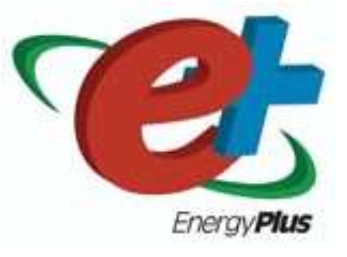

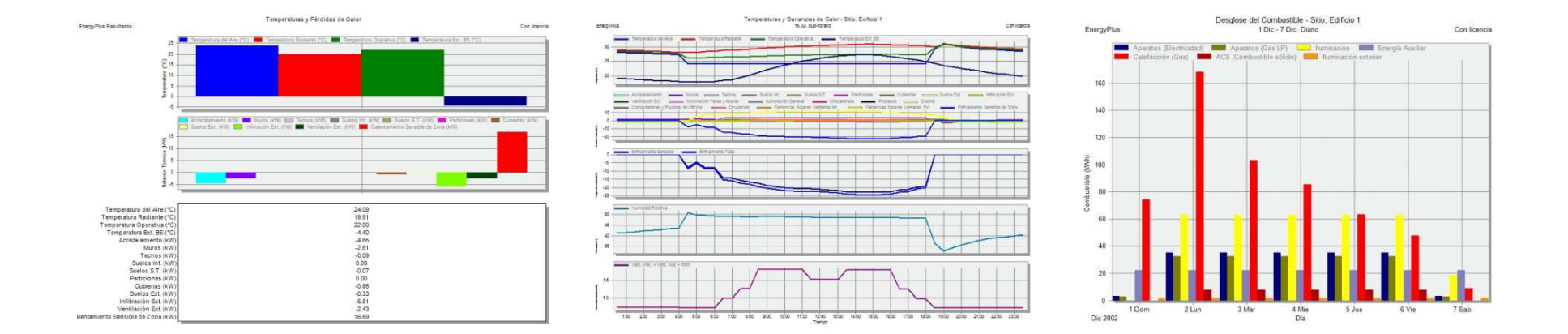

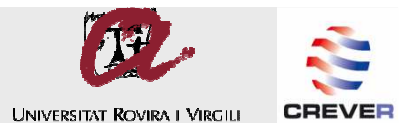

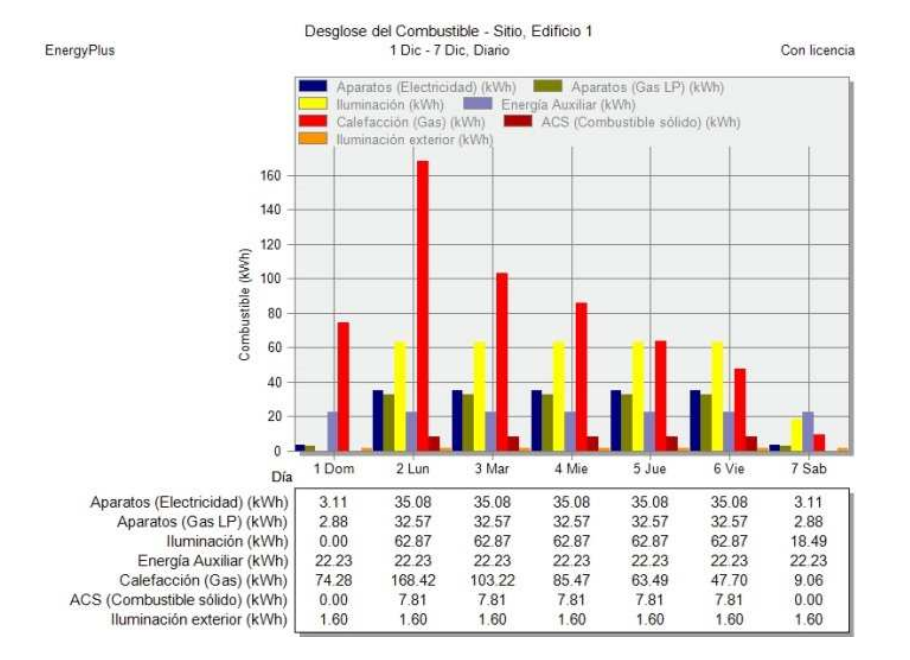

El módulo **Simulación** ofrece, entre otras cosas:

Cálculos de **dimensionado** de los sistemas de calefacción y refrigeración, a partir de condiciones de diseño.

**≺**Simulaciones <mark>dinámicas</mark> a partir de datos climáticos horarios.

Evaluación de estrategias de **climatización pasiva**: ventilación natural, aprovechamiento de las ganancias solares, sombreado, uso de masa térmica, etc.

Cálculo de las **cargas**, **demandas** <sup>y</sup>**consumos energéticos**, así como **emisiones de CO2**, asociados a los sistemas de climatización, iluminación y agua caliente sanitaria.

El método de calculo **Ideal Loads Air System** es extremadamente útil y versátil para evaluar el desempeño de los edificios sin modelar sistemas HVAC detallados.

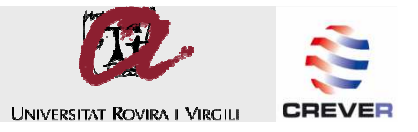

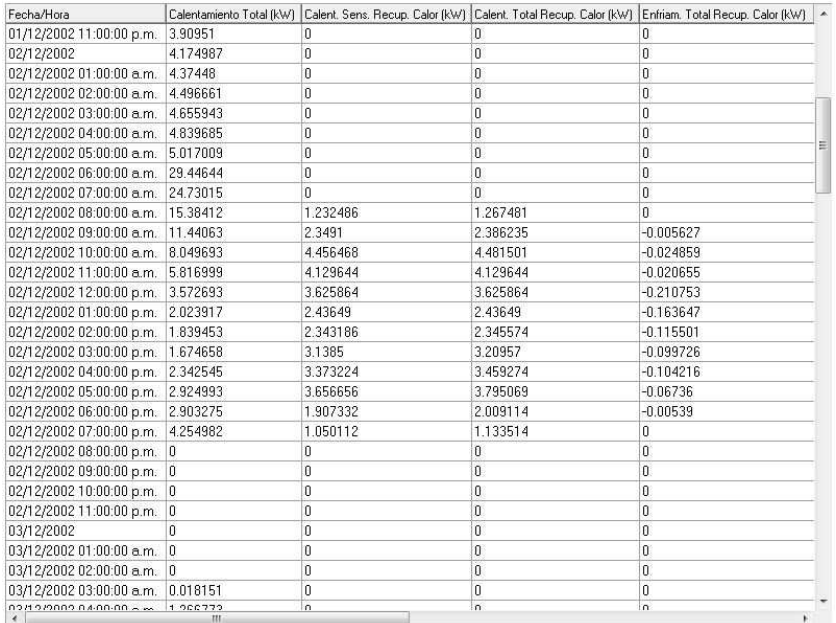

Es posible extraer una enorme cantidad de datos a partir de las simulaciones:

**Condiciones ambientales** interiores (temperaturas, humedad, calidad del aire). Se puede aplicar diversos modelos de confort: ASHRAE 55, PMV, etc.

**Balances térmicos** de las zonas, incluyendo ganancias internas, pérdidas y ganancias de calor por cerramientos, aportes de los sistemas.

**Cargas energéticas** de los sistemas HVAC, incluyendo el tratamiento del aire exterior.

Datos **solares** y de **transferencia de calor** incluso en el nivel **superficie**.

Nivel de aprovechamiento de la **iluminación natural**.

Los resultados se pueden ver en **diversos intervalos**: anuales, mensuales, diarios, horarios e incluso sub-horarios.

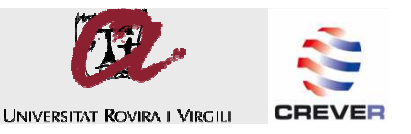

Con Roancia

#### **Módulo Simulación**

radiación solar, etc.

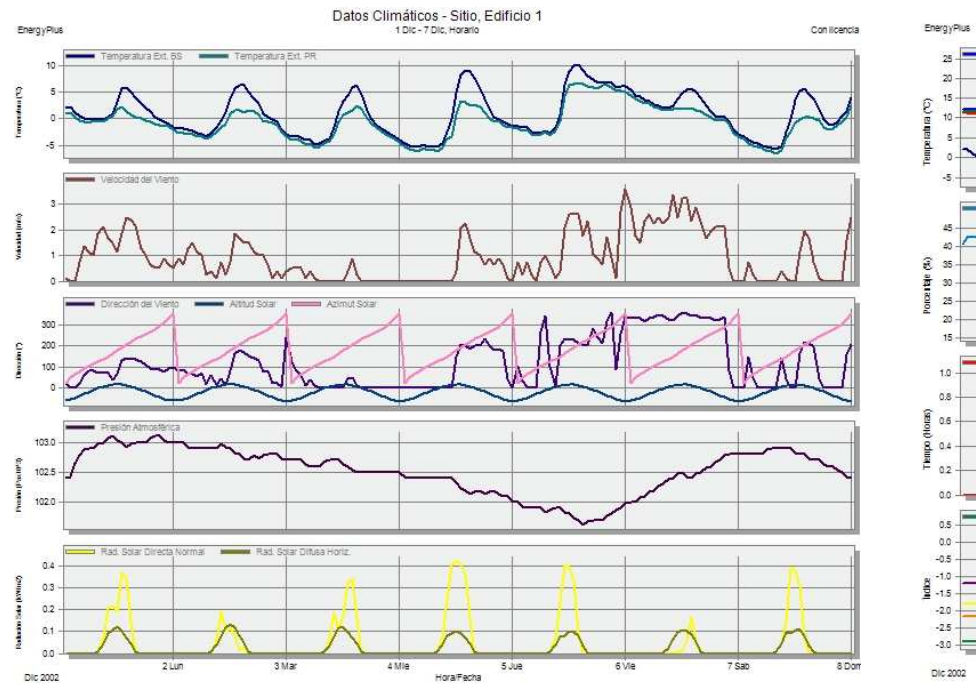

**Datos climáticos**: Temperaturas, viento,

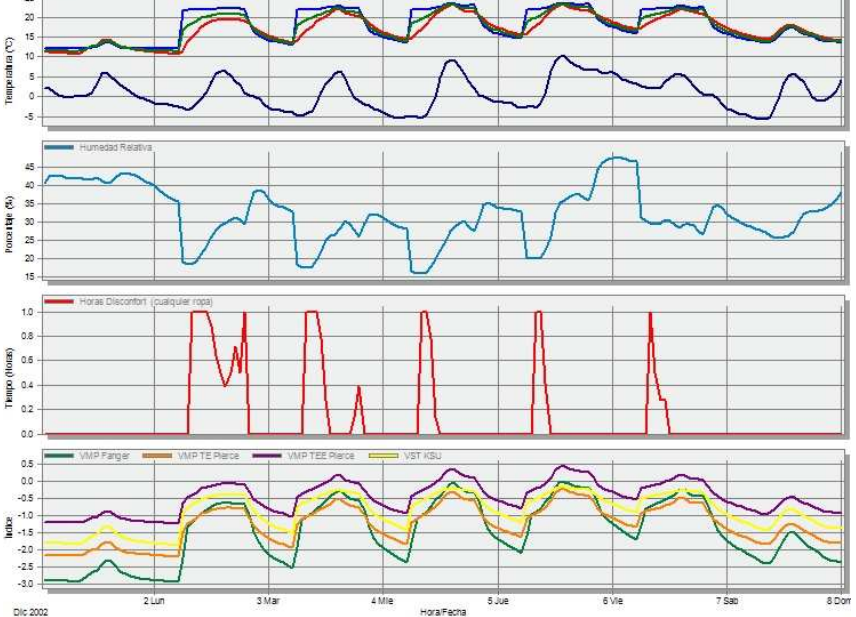

Confort - Sitio, Edificio 1

**Confort**: Temperaturas interiores, Humedad, Horas en disconfort (ASHRAE 55), Índices de confort (Fanger, Pierce, KSU).

![](_page_10_Picture_0.jpeg)

![](_page_10_Figure_2.jpeg)

Elementos constructivos y Ventilación - Sitio, Edificio 1 Postaville 1 Dir. 7 Dir. Horarin Con Internet **Cipical** Crising P **March Morrow** The Corporation Vert Mec + Vert Nat + Intil  $26$  $24$  $22$ 2.0  $\frac{2}{5}$  1.8  $rac{8}{2}$  1.6 exerer<br>...  $3$  Mar  $4$  Mie 6 Vie  $211$ 5 Jue Dic 2002 Hora/Fecha

**Ganancias internas**: Personas, Aparatos, Iluminación, Ganancias solares por ventanas, Calefacción, Refrigeración, Cargas latentes.

**Cerramientos y ventilación**: Pérdidas y ganancias asociadas a los cerramientos y la ventilación. Renovaciones de aire.

**Nota**: Los datos de **ganancias internas** <sup>y</sup>**cerramientos y ventilación** constituyen, de manera aproximada, el **balance térmico** del edificio y sus zonas.

![](_page_11_Picture_0.jpeg)

![](_page_11_Figure_2.jpeg)

![](_page_11_Figure_3.jpeg)

**Consumos desglosados**: Consumos energéticos asociados a aparatos, iluminación, sistemas de ACS y sistemas HVAC.

**Consumos totales**: Consumos agrupados por tipo de combustible.

**Nota**: Con **HVAC Simple** los consumos energéticos de los sistemas HVAC se generan dividiendo las **cargas del sistema** por los **coeficientes de desempeño** respectivos.

![](_page_12_Picture_0.jpeg)

![](_page_12_Figure_2.jpeg)

![](_page_12_Figure_3.jpeg)

**Producción de CO2**: Generación de CO2 debido a los consumos energéticos.

**Cargas del sistema**: Enfriamiento sensible y total, Calentamiento total, Calentamiento y enfriamiento con recuperación de calor.

**Nota**: Los resultados de CO2 se generan multiplicando los **consumos energéticos** por los **Índices de emisión de CO2 por combustible**.

![](_page_13_Picture_0.jpeg)

#### **Módulo Iluminación**

![](_page_13_Picture_2.jpeg)

#### Basado en el **motor de cálculo de Radiance**, permite evaluar el aprovechamiento de la luz natural para mejorar las condiciones de confort lumínico y reducir el uso de la iluminación artificial.

![](_page_13_Picture_4.jpeg)

#### Crédito IEQ 8.1 de LEED NC 2.2

El objetivo de los crêditos por iluminación natural es reconocer e incentivar diseños que ofrezcan adecuados niveles de luz natural a los usuarios de los edificios.

Al menos un 75% del área habitable en los espacios ocupados debe recibir suficiente luz diurna, logrando una iluminancia por arriba del valor límite.

![](_page_13_Picture_40.jpeg)

#### Zonas elegibles para luz diurna

![](_page_13_Picture_41.jpeg)

![](_page_14_Picture_0.jpeg)

#### **Módulo Iluminación**

![](_page_14_Picture_2.jpeg)

El módulo **Iluminación** ofrece, entre otras cosas:

Cálculo de los **niveles de iluminancia** y los **factores de luz diurna**.

Generación de **mapas de contorno de iluminancia** de alta calidad en planos de corte que pueden abarcar una zona, un bloque o el edificio completo.

Generación de tablas de resultados de **factores promedio** <sup>y</sup>**uniformidad** de luz diurna.

Creación automática de reportes para demostrar el cumplimiento de créditos por iluminación naturalen sistemas de **certificación** como LEED EQ8.1, BREEAM HW1 y Green Star IEQ4.

![](_page_15_Picture_0.jpeg)

![](_page_15_Figure_2.jpeg)

Mediante de una interfaz gráfica amigable, permite simular un amplio rango de **sistemas HVAC de EnergyPlus**, definiendo de manera detallada cada uno de sus componentes.

![](_page_15_Figure_4.jpeg)

![](_page_16_Picture_0.jpeg)

![](_page_16_Figure_2.jpeg)

Algunas de sus características:

Los sistemas HVAC se configuran **arrastrando y soltando** componentes en una interfaz gráfica. El programa verifica la integridad de los circuitos y conexiones.

Un amplio rango de **plantillas** (esquemas de principio predefinidos). Se incluyen los sistemas HVAC de referencia del estándar **ASHRAE 90.1**(LEED).

Es posible **agrupar zonas** con sistemas HVAC similares, simplificando los diagramas de configuración y el proceso de trabajo.

#### Una extensa **biblioteca de componentes** de **EnergyPlus**.

Es posible **autodimensionar** muchos de los componentes, simplificando el proceso de diseño.

![](_page_17_Picture_0.jpeg)

![](_page_17_Picture_80.jpeg)

Algunos de los sistemas que se pueden modelar:

- Sistemas de **Caudal de Aire Variable**.
- Sistemas de **Caudal de Aire Constante**.
- Sistemas **Fan Coil**.
- Sistemas **Split**.
- Sistemas de **enfriamiento evaporativo**.
- Sistemas **agua/aire**, suelos radiantes, techos refrescantes.
- Sistemas de **Caudal de Refrigerante Variable**.
- Sistemas con **ventilación mixta**.
- Difusión por suelo y **desplazamiento**.
- Bombas de calor **geotérmicas**.
- **Colectores solares térmicos**.
- Generación de energía **fotovoltaica** <sup>y</sup>**eólica**.

![](_page_18_Picture_0.jpeg)

![](_page_18_Figure_2.jpeg)

![](_page_19_Picture_0.jpeg)

#### **Módulo LEED**

![](_page_19_Picture_2.jpeg)

Ofrece funciones para evaluar el cumplimiento de los créditos de Energía (EAp2) del **sistema de certificación LEED**, mediante el modelado del edificio y sus sistemas conforme al Apéndice G del estándar ASHRAE 90.1.

Características principales:

Definición automática de los **datos del edificio base** (cerramientos, uso, sistemas) requeridos por el estándar ASHRAE 90.1, de acuerdo a la zona climática.

Plantillas de todos los **sistemas HVAC** requeridos por el Apéndice G para el edificio base.

En el mismo archivo se puede incluir tanto el **edificio base** como el **edificio propuesto**, facilitando el flujo de trabajo y la comparación.

Es posible simular en paralelo las **4 orientaciones** requeridas, generando resultados con mayor rapidez.

Informes de resumen para justificar los **créditos LEED**.

![](_page_20_Picture_0.jpeg)

#### **Módulo CFD**

![](_page_20_Picture_2.jpeg)

Permite evaluar de forma detallada las **condiciones ambientales** en los recintos arquitectónicos, incluyendo aspectos como el movimiento del aire y la distribución espacial de las temperaturas.

![](_page_20_Picture_4.jpeg)

![](_page_20_Figure_5.jpeg)

![](_page_21_Picture_0.jpeg)

#### **Módulo CFD**

![](_page_21_Figure_2.jpeg)

![](_page_21_Figure_3.jpeg)

Características principales:

Emplea los mismos **métodos** que otros reconocidos programas CFD, pero no exige conocimientos especializados.

Los **dominios** espaciales y las **mallas** de análisis se generan automáticamente a partir del modelo 3D.

 $\checkmark$  Las condiciones de límite (caudales de aire, temperaturas, etc.) se pueden **importar** desde el módulo **Simulación**.

Un amplio rango de **objetos CFD**: difusores de suministro, extractores, superficies térmicas, radiadores, unidades fan-coil, ventiladores de techo o pedestal, etc.

 $\checkmark$ Es posible evaluar la ventilación natural y/o mecánica, los sistemas de climatización y cualquier fuente de calor.

Evaluación de la calidad del aire conforme a las normativas ASHRAE 62.1 y Green Star.

![](_page_22_Picture_0.jpeg)

#### **Módulo CFD**

![](_page_22_Picture_2.jpeg)

![](_page_22_Picture_3.jpeg)

El módulo **CFD** se puede emplear para:

Evaluación del **impacto del viento** en los espacios exteriores y sobre las superficies de los edificios.

Evaluación detallada de las **condiciones ambientales** logradas en los espacios interiores, incluyendo las temperaturas, el movimiento del aire, el nivel de confort y la calidad del aire.

Optimización de las **aberturas** para mejorar la **ventilación cruzada**.

Optimización de **difusores y rejillas** de extracción para mejorar la distribución del aire.

Optimización de la **posición de radiadores** <sup>y</sup> otras fuentes de calor/frío para mejorar las condiciones ambientales.

![](_page_23_Picture_0.jpeg)

#### **Módulo Coste**

![](_page_23_Picture_2.jpeg)

Permite evaluar las **implicaciones económicas** del desempeño ambiental y energético de los edificios, considerando los costes de construcción, los costes de la energía y los costes asociados a su ciclo de vida.

El módulo **Coste** se puede emplear para:

Cálculo del **coste global del edificio**, incluyendo todos sus cerramientos y sistemas, mediante la cuantificación de las superficies y la especificación de costes unitarios.

Análisis de **Coste de Ciclo de Vida** (LCC), basado en la combinación de los costos iniciales y futuros del edificio en un **Valor presente**(justificación de medidas de ahorro energético).

Análisis de **tarifas energéticas complejas**, directamente relacionadas con los consumos energéticos y las demandas pico mensuales.

![](_page_24_Picture_0.jpeg)

#### **Módulo Optimización**

![](_page_24_Picture_2.jpeg)

Uso de **algoritmos evolutivos** para identificar las alternativas de proyecto que ofrecen el mejor desempeño en términos de coste, energía y/o confort, considerando un amplio rango de variables, objetivos y restricciones.

![](_page_24_Figure_4.jpeg)

![](_page_25_Picture_0.jpeg)

#### **Módulo Optimización**

![](_page_25_Figure_2.jpeg)

Algunas de sus características principales:

Emplea el **algoritmo evolutivo NSGA2** <sup>y</sup> simulaciones con **EnergyPlus** en un proceso de "selección natural": las mejores opciones pasan de una "generación" a otra, hasta que se identifican las soluciones óptimas.

 $\checkmark$ Es posible evaluar con precisión cientos e incluso **miles de combinaciones** de diseño en tiempos mucho menores que los requeridos por métodos como el análisis paramétrico.

Hasta **dos objetivos de diseño** simultáneos (por ejemplo minimizar costes y emisiones de CO2), **múltiples restricciones** (por ejemplo un número máximo de horas en disconfort) y **10 variables de diseño** (cada una con múltiples opciones o valores). Puede seleccionar de entre 120 variables de diseño.

Las soluciones óptimas (**Frente de Pareto**) se pueden analizar gráfica y numéricamente para identificar las más adecuadas.

![](_page_26_Picture_0.jpeg)

### **DesignBuilder: Combinación de módulos**

![](_page_26_Figure_2.jpeg)

![](_page_27_Picture_0.jpeg)

### **Algunas reflexiones finales:**

- De las normas energéticas a la cultura medioambiental.
- De la simulación energética simple a la optimización ambiental y económica.
- $\checkmark$  Reducción de la brecha entre arquitectura e ingenierías.

**IV Jornada d'Eficiència Energètica i Edificació**

# **Moltes gràcies !!**

**arturo@sol-arq.com www.sol-arq.comwww.designbuilder-lat.com**

![](_page_28_Picture_3.jpeg)